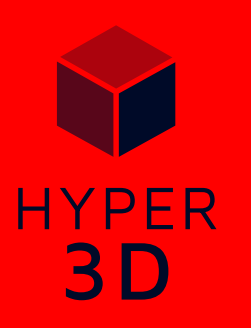

# 3D Model and Panorama Viewer for Developers

## Custom Element

A custom element is used to integrate your 3D model on a web page. You can specify many settings as HTML attributes, style the element (CSS) and listen for events (JavaScript).

<hyper-3d id="mymodel" src="model.gltf" ratio="3:2" playing loop ambient-light="1.3"> </hyper-3d>

## File Types

Supported file types are .gltf/.glb .fbx .obj and .stl Support for Draco-compression

## Environment Map

For material reflectivity, as background or 360° panorama.

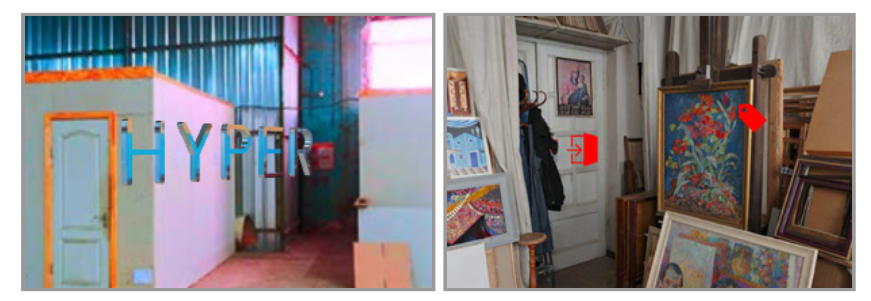

#### Auto Rotation

Options for speed, direction, delay after an interruption and a vertical target angle. The view oscillates if the horizontal viewing angle is constrained.

## View

- Orbit View: Rotate around a specified point
- First Person View: Look around at a specified point

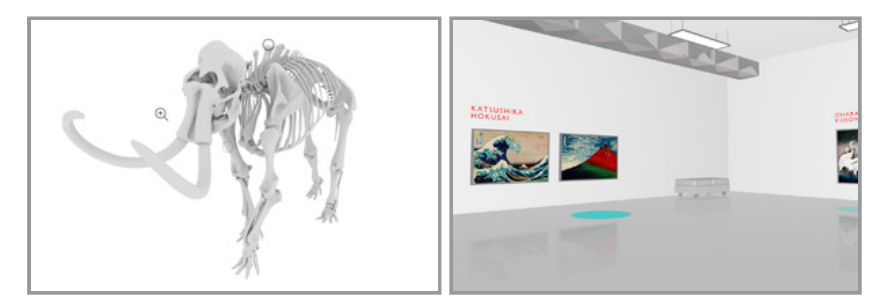

The viewing angles are specified in human-readable degrees, can be inspected in debug mode and can be constrained.

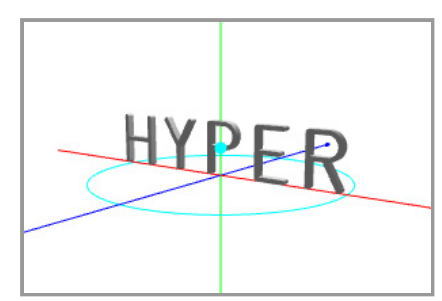

- The view can be rotated by the user (mouse/touch)
- The view can be zoomed by the user (mousewheel/gesture)
- There is no user-controlled panning.

#### Animation

You can play the main timeline animation with options for speed, loop and a plackback range. You can change the time even if the animation is not playing. For example, to advance the animation depending on the scroll position of the page.

### Effects

You can specify ground reflections and shadows with options for strength, softness and color.

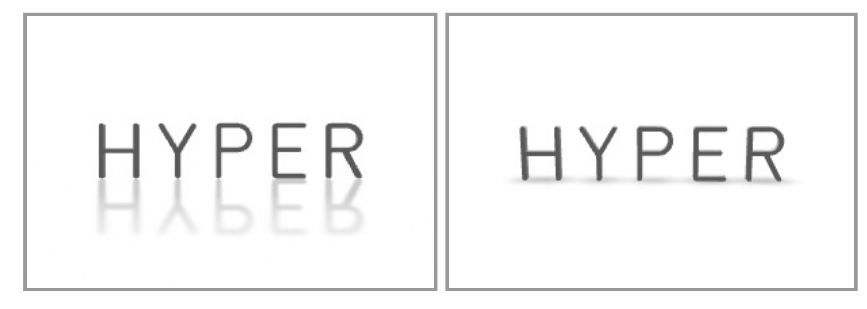

Options for wireframe mode and material color.

#### Lights

In addition to lights that you include in the model, you can define a point light, camera light and ambient light.

#### Overlays

The overlay feature moves HTML elements into 3D space. This is especially useful for adding hotspots and labels.

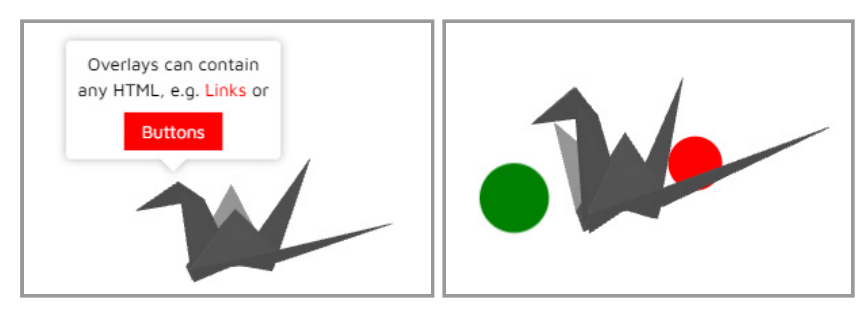

- The overlays are z-ordered and can be on top or behind the 3D rendering.
- The overlays can be scaled based on the current zoom, the position and the element size.
- The overlays can be easily styled with CSS based on view angles, occlusion and the 2D position in the element.

### Events

In addition to native events (click, touch, etc.) you can listen to events such as:

- load complete
- grab / release
- view change
- animation complete

## Methods

You get powerful and easy-to-use methods to:

- Find the 3D object at the mouse/touch position to make it hoverable/clickable
- Change the view with a transition
- Animate every property
- Get or change objects, positions and materials

## Supported 3D content features

You can expect basic 3D features to work:

- Named, hierarchically arranged objects
- Triangulated Geometry, Smooth/Flat Shading, Sharp Edges
- Textures, UV Mapping, Transparency
- PBR materials (GLTF format)
- Main Timeline Animation

Many other features can be baked to textures by your 3D software (such as Ambient Occlusion or Global Illumination) or must be set up with JavaScript/THREE.js (such as Morph Targets, Skeletons or Animation Actions).

#### Documentation

The documentation comes with many examples and the possibility to run live code.

#### Table of Contents:

- Getting Started
- Attributes/Properties
- Events
- Methods
- Guides:
	- ES6 module import
	- Element size
	- Layout Shifts and Flashing
	- Fallback content
	- Using a data: URI
	- Different models based on @media
	- Supported file types
	- Draco-compressed GLTF files
	- Supported 3D content features
	- Export recommendations
	- Positions and Units
	- Control Element Buttons
	- Accessabilty / Keyboard controls
	- HTML elements on top of the <hyper-3d> element
	- HTML elements in 3D space
	- Clicking/Hovering 3D objects
	- Navigation in a 3D scene
	- Observing the view
	- Hiding objects
	- Replacing materials
	- Altering materials of single objects
	- Billboards, a performant alternative to overlays
	- Working with THREE.js
- Troubleshooting